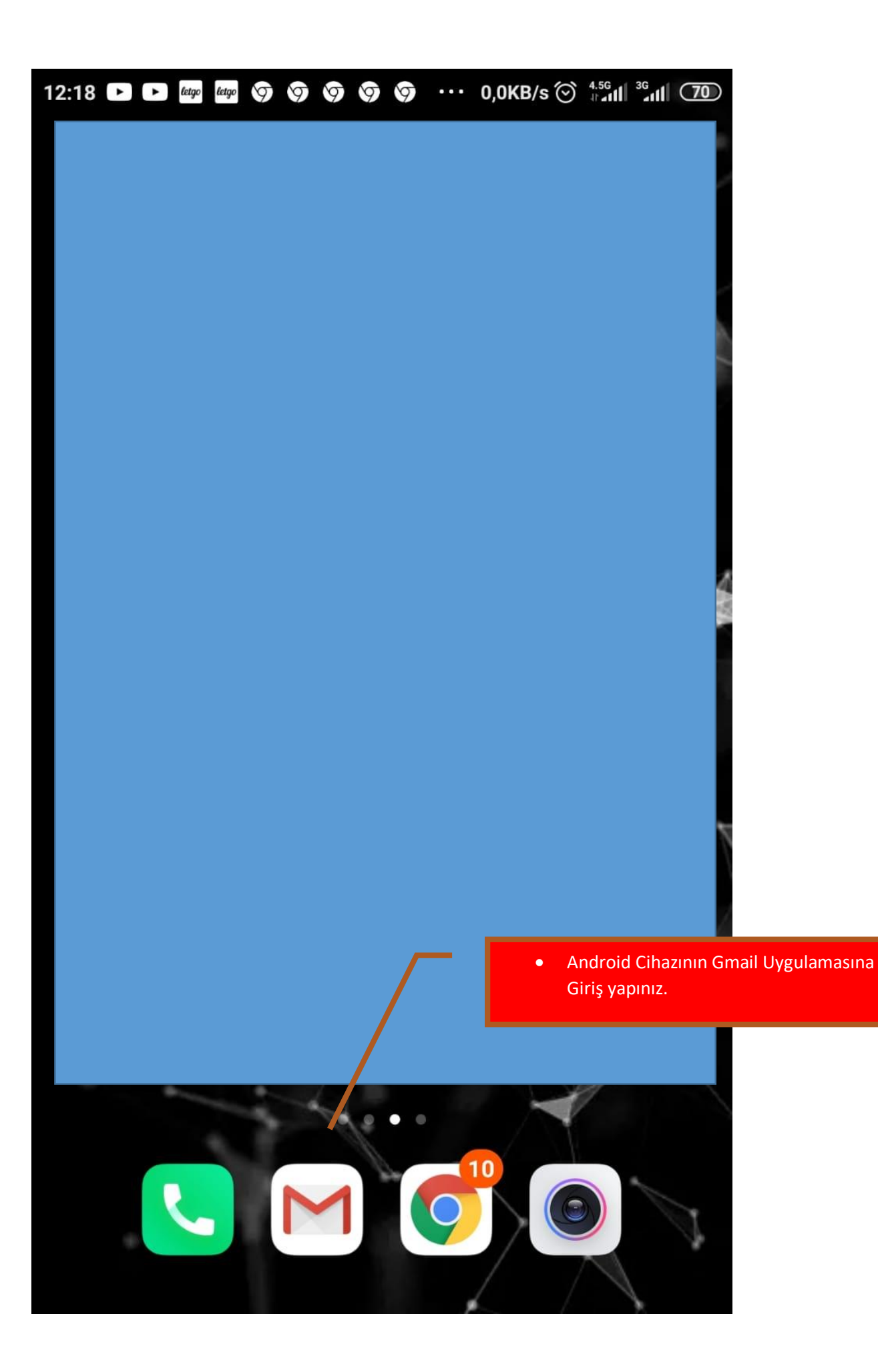

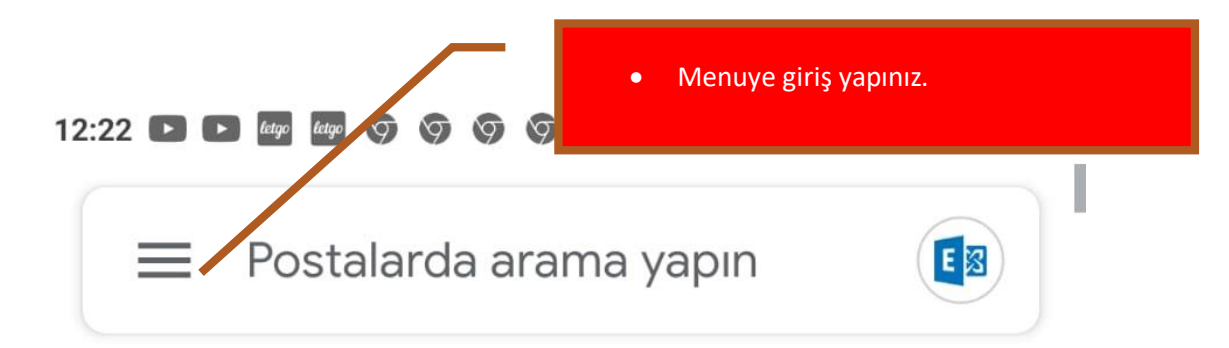

### TÜM GELEN KUTULARI

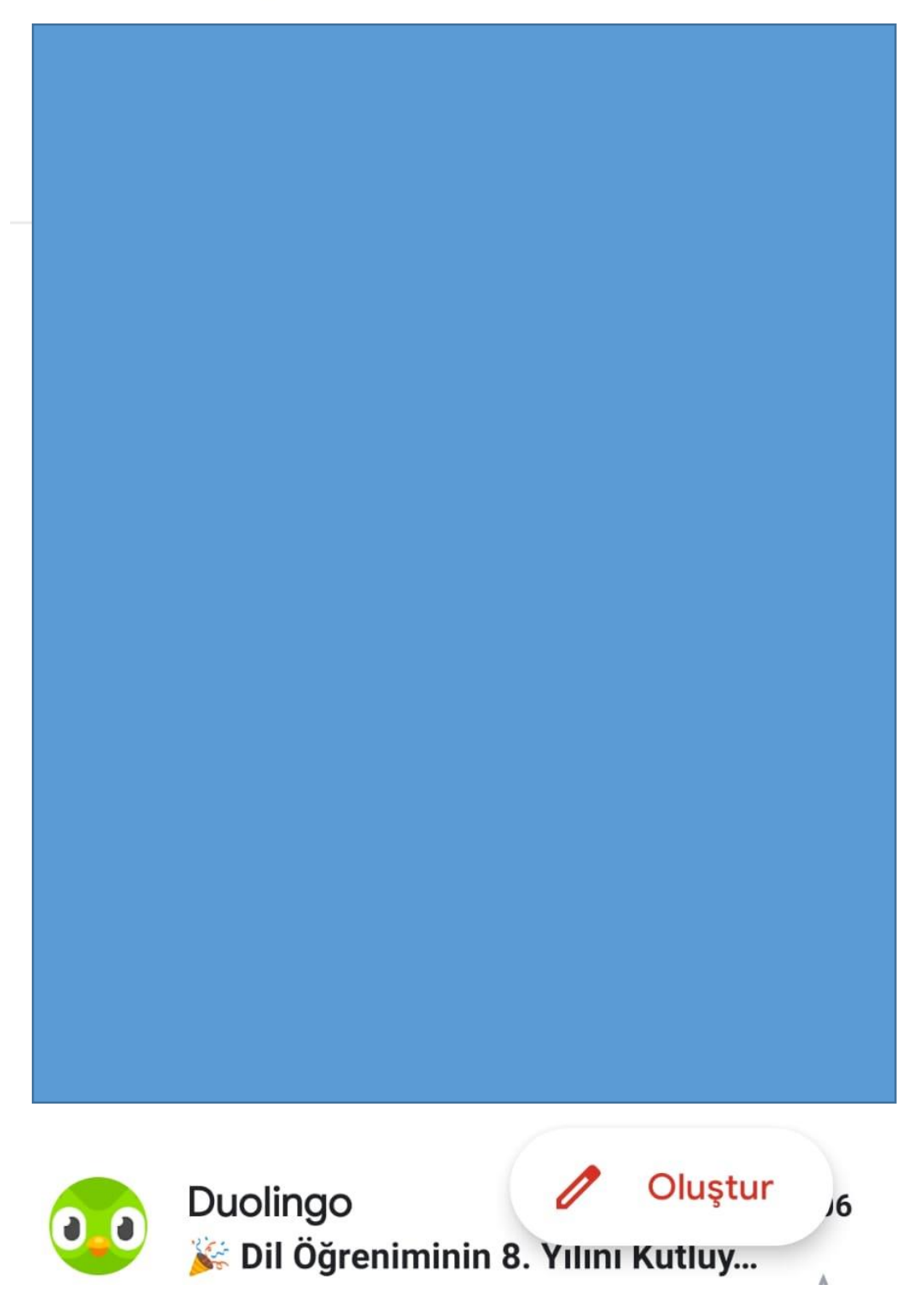

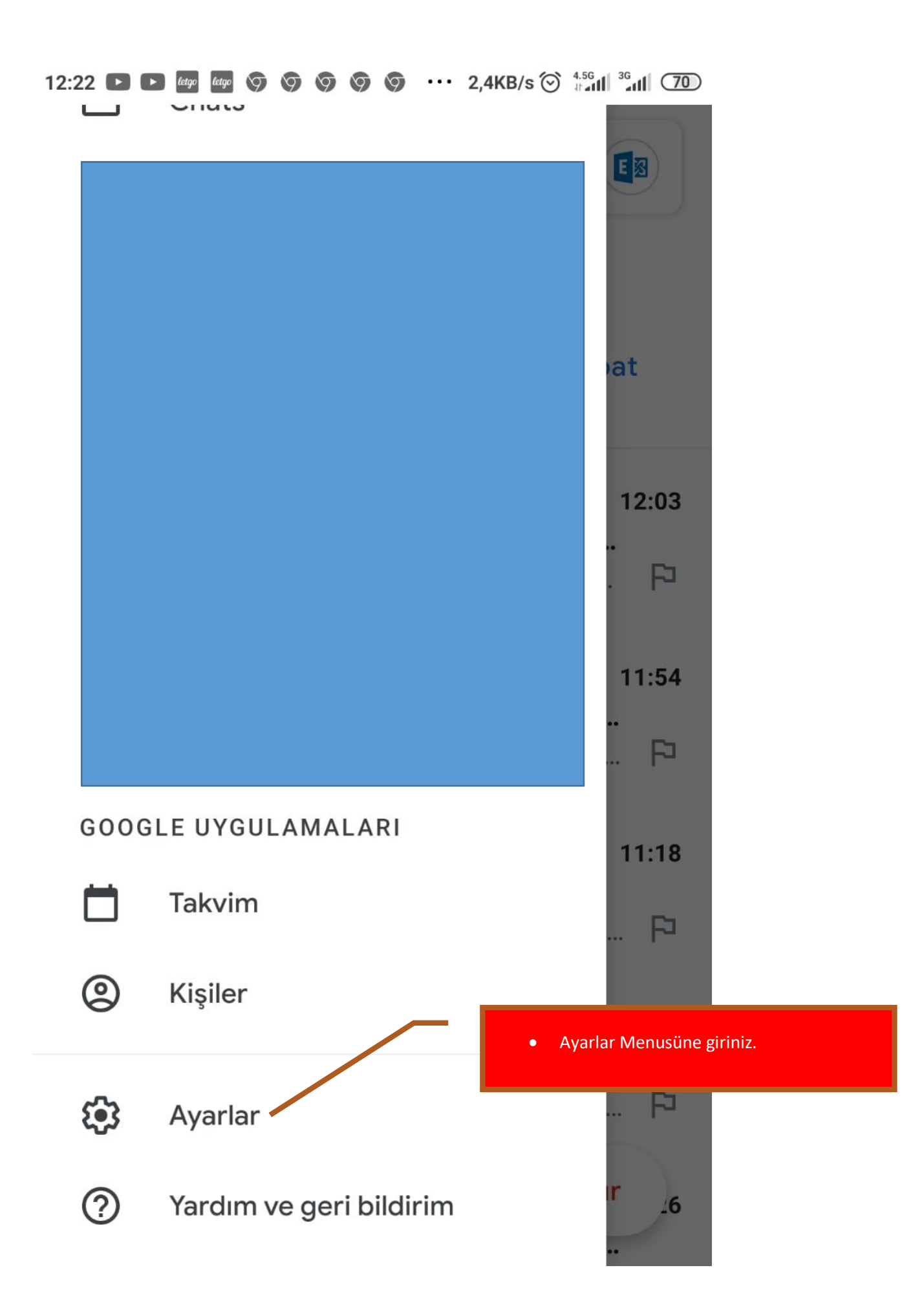

 $\leftarrow$  Ayarlar  $\ddot{\bullet}$ 

### Genel ayarlar

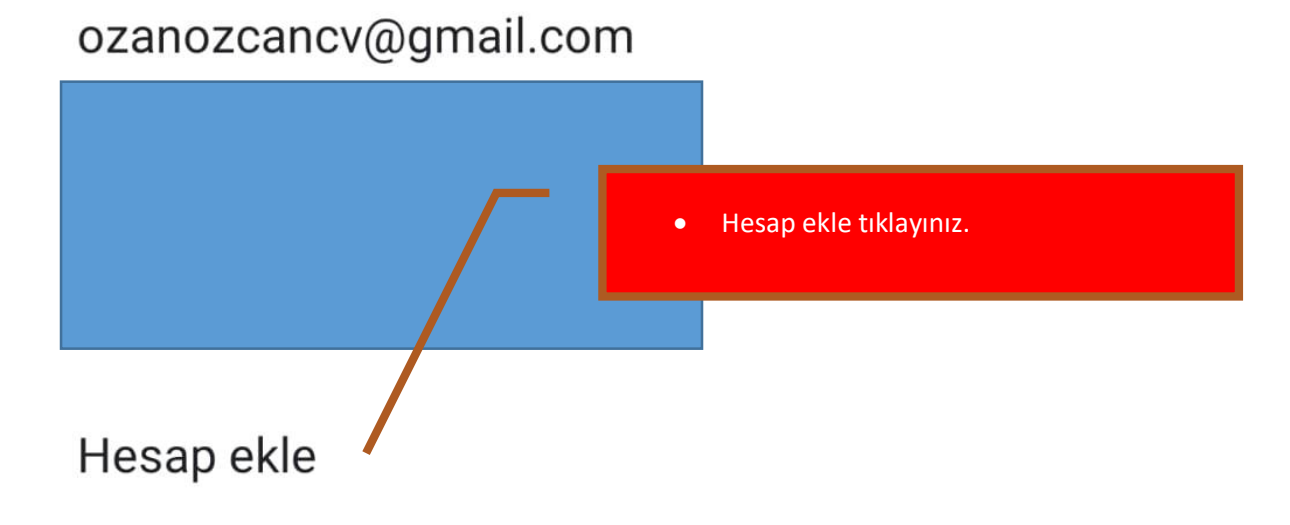

## M

# E-posta kurulumu

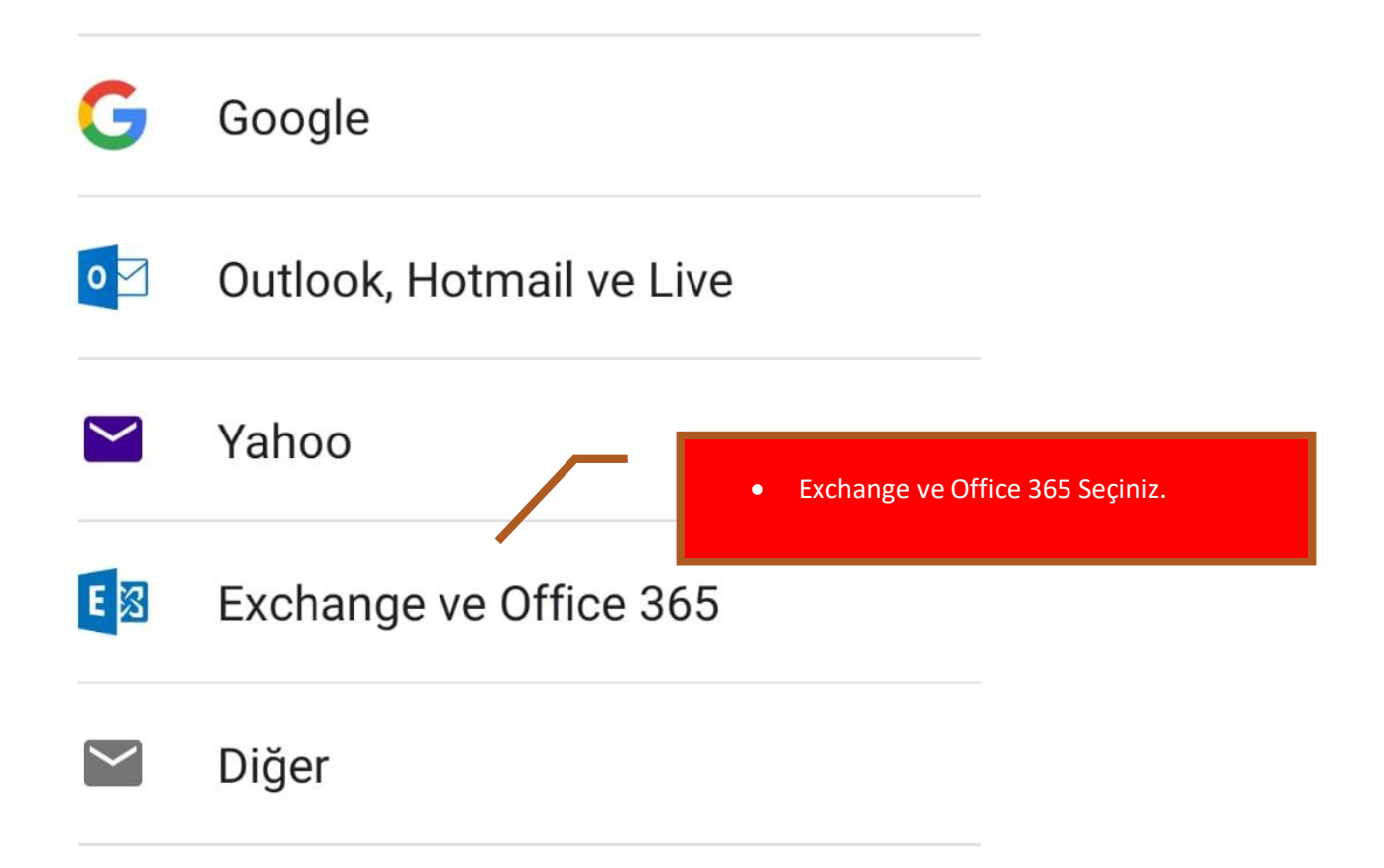

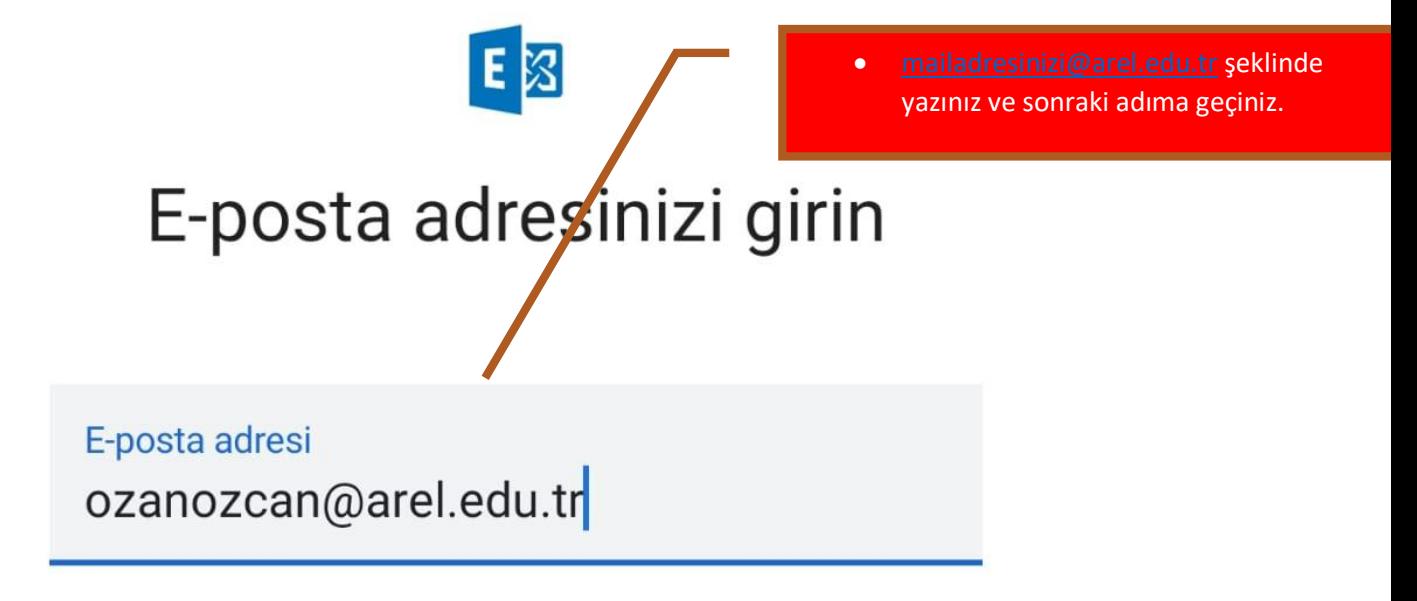

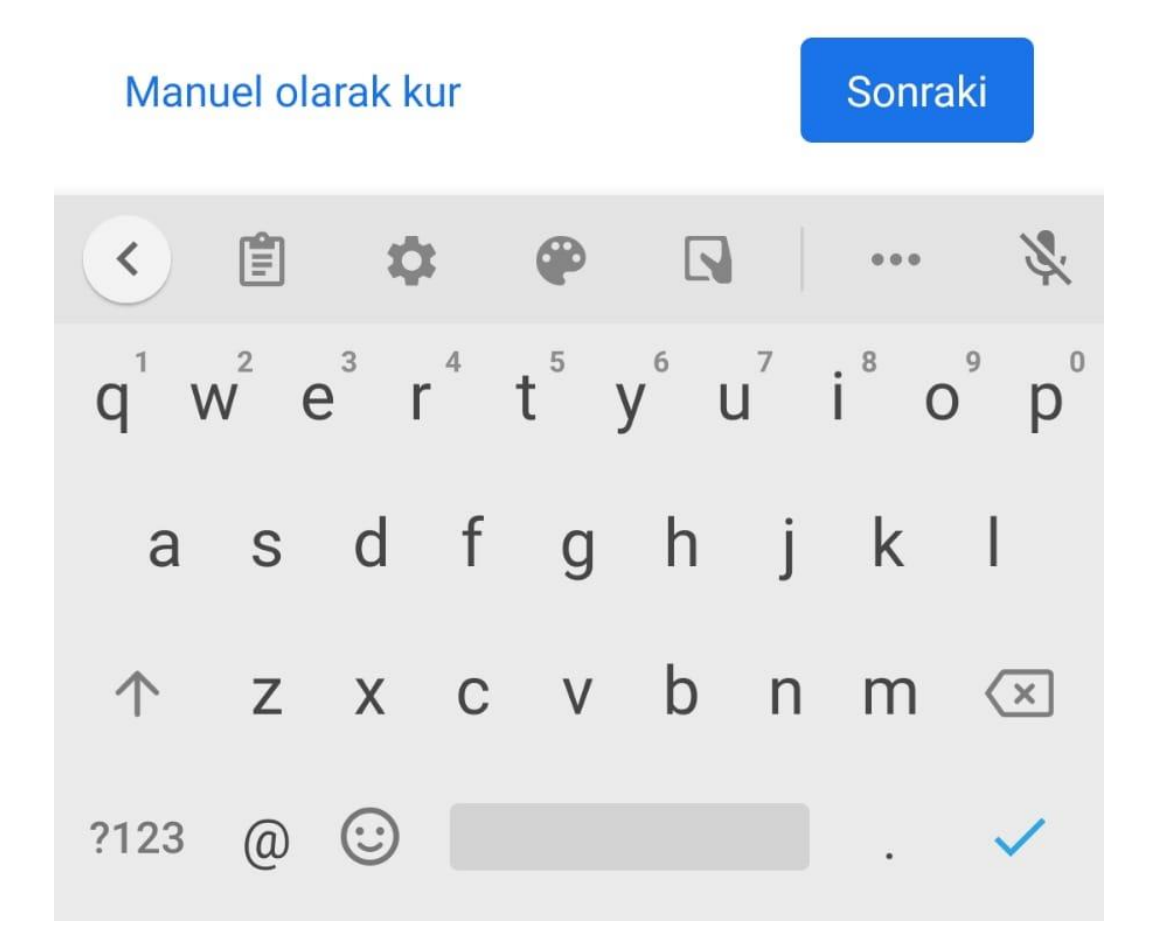

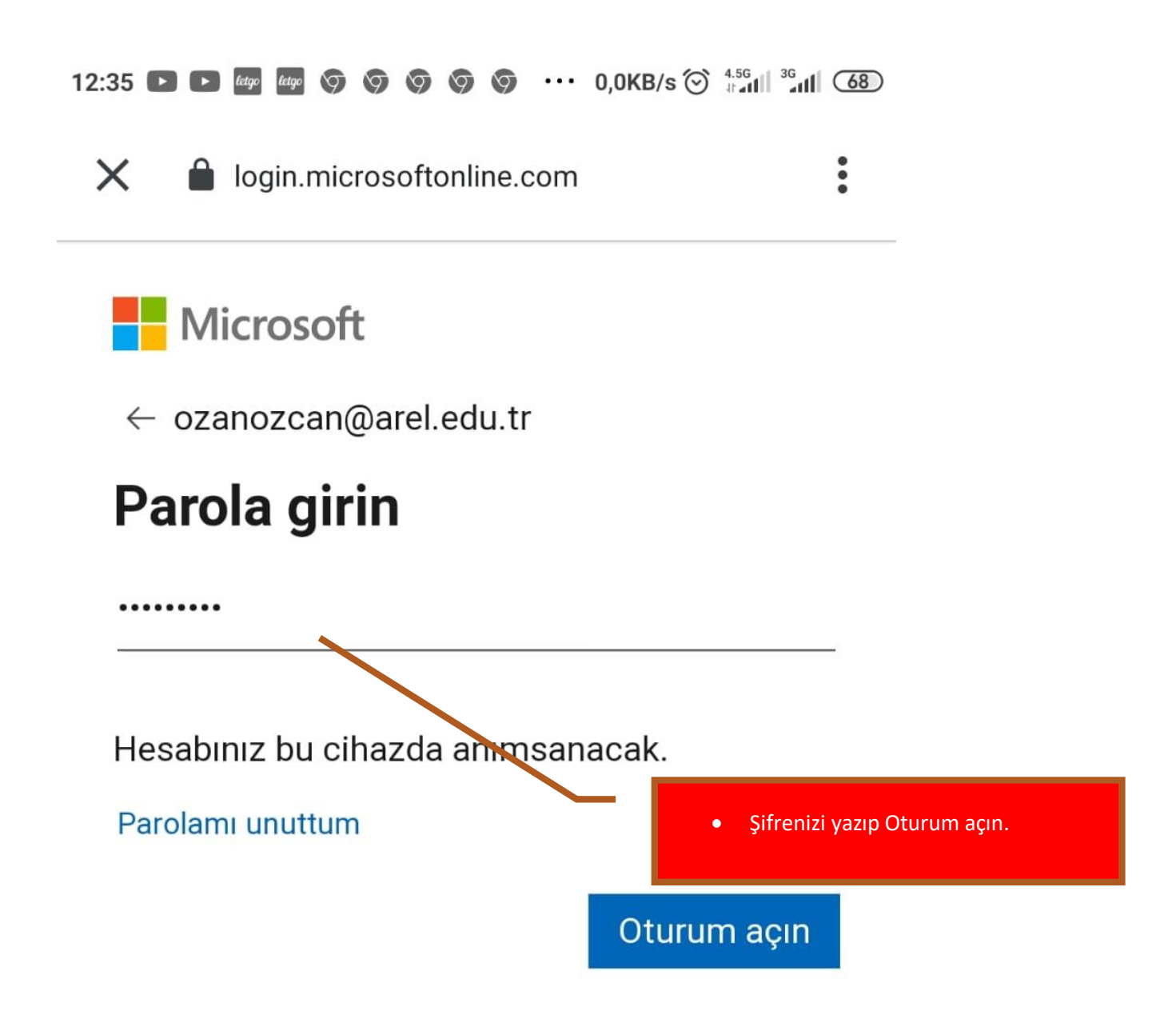

Kullanım koşulları Gizlilik ve tanımlama bilgileri

 $\cdots$ 

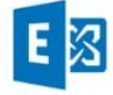

# Gmail'in bu telefona erişmesi gerekiyor

BT yöneticiniz için Gmail'in bu telefona erişmesi gerekiyor. Bir sonraki sayfada izinleri inceleyip onaylamanız gerekecek.

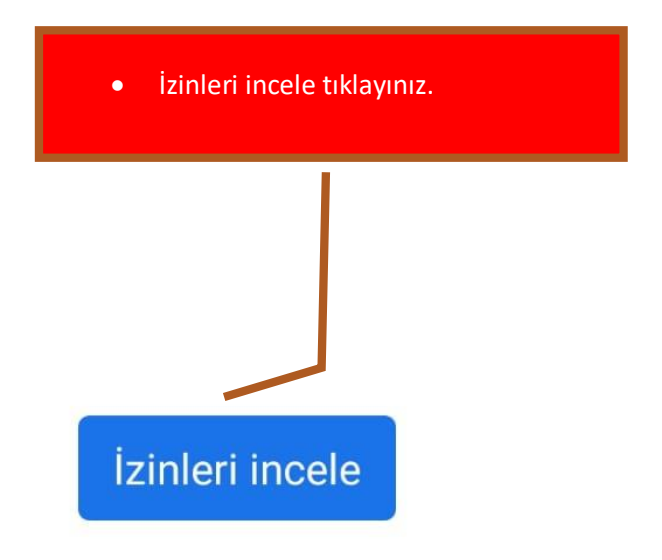

#### Cihaz yönetim...leştirilsin mi?  $\langle$

#### Tüm verileri silme

Fabrika verilerine sıfırlama işlemi gerçekleştirerek telefondaki verileri uyarıda bulunmadan silme.

#### Şifre kuralları avarla

Ékran kilidini açma sifrelerinde ve PIN'lerde izin verilen uzunluğu ve karakterleri denetlevin.

#### Ekran kilidini acma denemelerini izle

Ekran kilidini açarken yapılan yanlış şifre girişi denemelerini izle ve çok sayıda yanlış şifre girişi denemesi yapılmışsa telefonu kilitle veya telefonun tüm verilerini sil.

#### Ekranı kilitleme

Ekranın nasıl ve ne zaman kilitlendiğini denetleme.

#### Ekran kilidi şifresinin kullanma süresini avarla

Ekran kilitleme sifresinin, PIN'in veya desenin hangi sıklıkla değiştirileceğini ayarlayın.

#### Deplm sifrelemesini ayarla

Depolanan uygulama verilerinin sifrelenmis olmasını

zorunlu kılma.

Gerekli izinlere erişim için etkinleştirme erişim yetkisi veriniz.

#### Kameraları devre dısı b

Tüm cihaz kameralarının kullanımını engelleme.

#### Ekran kilidinin bazı özelliklerini devre dış **b**ırakma

Ekran kilidinin bazı özelliklerinin kullanılmasını önleme.

Bu cihaz yönetimi uygulamasını etkinleştir

Iptal

#### 11:35 **D D** M *tage tage* © © © ©  $\cdots$  0,0KB/s  $\otimes$   $\stackrel{4.56}{\cdots}$   $\cdots$   $\stackrel{36}{\cdots}$   $\cdots$   $\stackrel{36}{\cdots}$

#### Cihaz yönetim...leştirilsin mi? K

#### Tüm verileri silme

Fabrika verilerine sıfırlama işlemi gerçekleştirerek telefondaki verileri uvarıda bulunmadan silme.

#### Sifre kuralları ayarla

Ékran kilidini açma sifrelerinde ve PIN'lerde izin verilen uzunluğu ve karakterleri denetlevin.

#### Ekran kilidini açma denemelerini izle

Ekran kilidini açarken denemelerini izle ve denemesi yapılmış tüm verilerini sil.

u k

 $\bullet$ 

İlk uyarıları kabul ettikten sonra, diğer izinler içinde yetkilendirme onayı veriniz. ve Kabul ediniz.

#### **Ekranı kilitleme** Önemli uyarı dünenenen Ekranın nasıl

#### Ekran kilidi şifresinin kullanma süresini

<sup>aya</sup>Bu uygulama için cihaz yöneticisi esenin hangi etkinlestirilsin mi? sıklıkla değis

Deplm şifrelemesini ayarla Depolanan uygulama verilerinin sifrelenmis olmasını zorun Reddet Sonraki

Kameraları devre dışı bırak Tüm cihaz kameralarının kullanımını engelleme.

Ekran kilidinin bazı özelliklerini devre dışı bırakma Ekran kilidinin bazı özelliklerinin kullanılmasını

*lptal* 

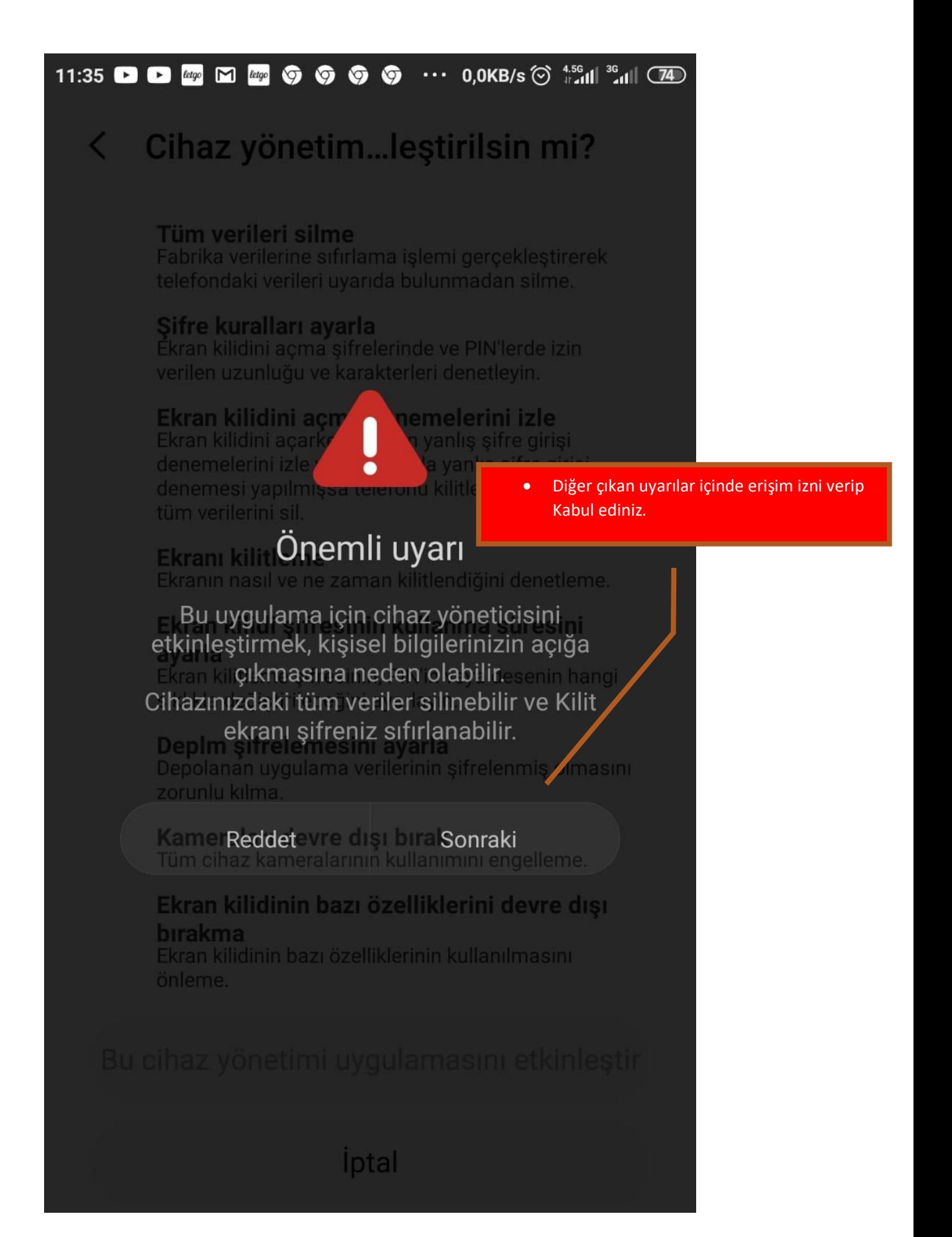

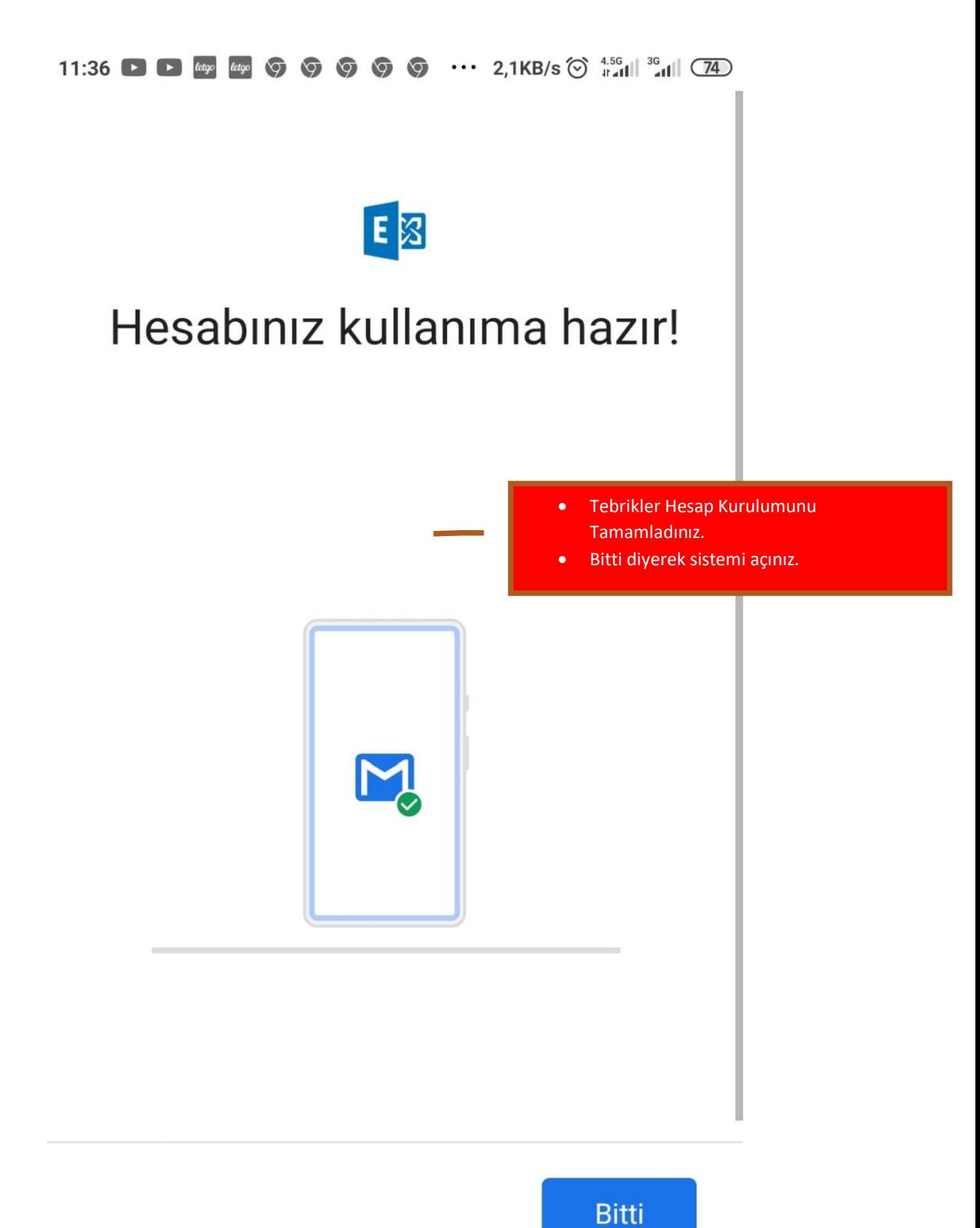